# **Nebenläufige Programmierung II**

## Martin Wirsing

in Zusammenarbeit mit Matthias Hölzl, Piotr Kosiuczenko, Dirk Pattinson

06/03

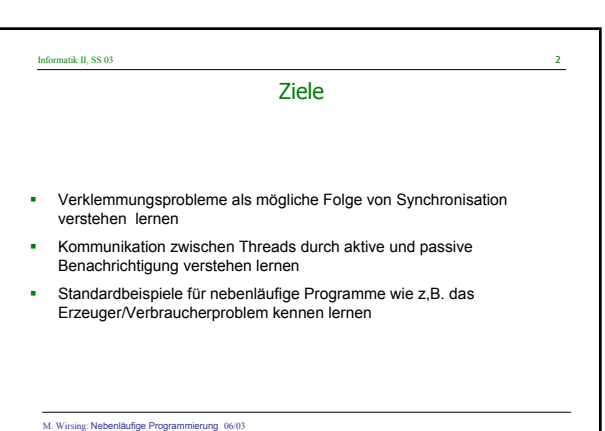

## Informatik II, SS 03

## Verklemmung ("Deadlock")

Durch Synchronisation können sich aber **Lebendigkeitsprobleme** ergeben: Das Programm kann in eine Verklemmung geraten.

Man spricht von **Verklemmung**, wenn es mindestens einen Thread eines Programms gibt, der nicht beendet ist, aber nicht weiterarbeiten kann, da die von ihm benötigten Ressourcen nicht freigegeben sind.

Typischerweise benötigt man zu einer Verklemmung mindestens zwei Threads.

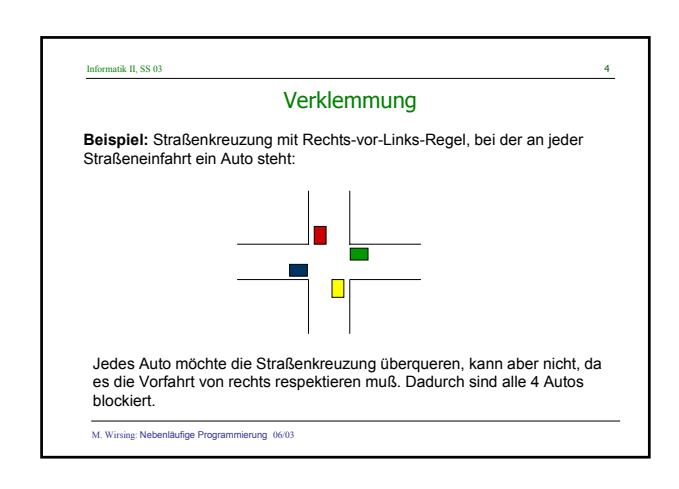

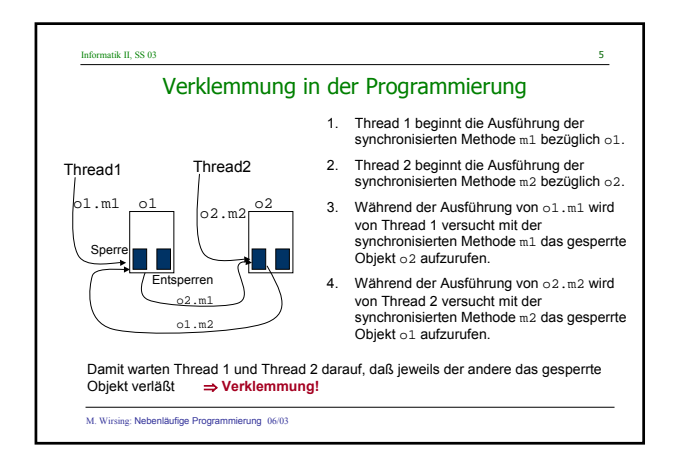

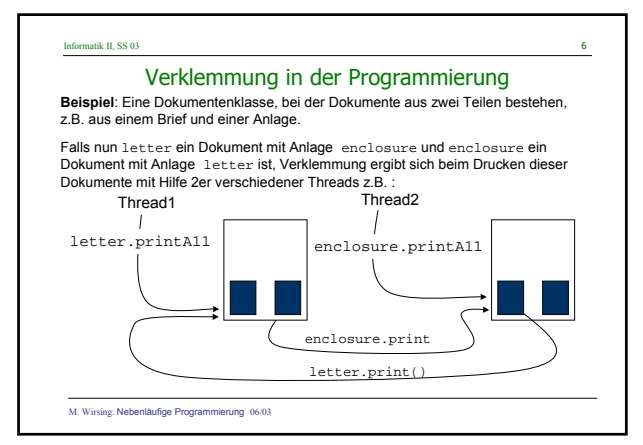

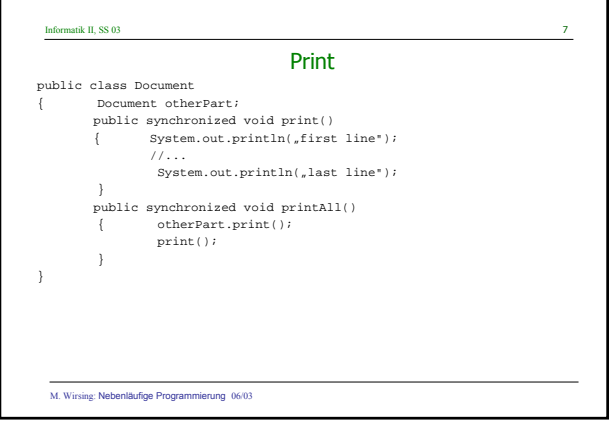

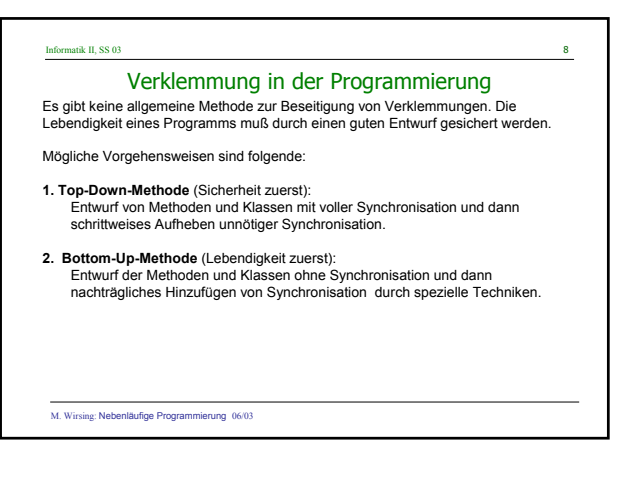

#### Informatik II, SS 03 9

M. Wirsing: Nebenläufige Programmierung 06/03

## Kommunikation zwischen Threads

Synchronisation genügt nicht für die Kommunikation zwischen Threads.

Wie das folgende Beispiel zeigt braucht man zusätzliche Mechanismen der Benachrichtigung.

### Informatik II, SS 03  $10$

## Erzeuger/Verbraucher Problem

Beim Erzeuger/Verbraucherproblem gibt es einen Puffer, einen Erzeuger und einen Verbraucher.

Der Erzeuger produziert unaufhörlich Dinge (hier Zahlen) und schreibt sie in den Puffer; der Verbraucher liest unaufhörlich Elemente aus dem Puffer.

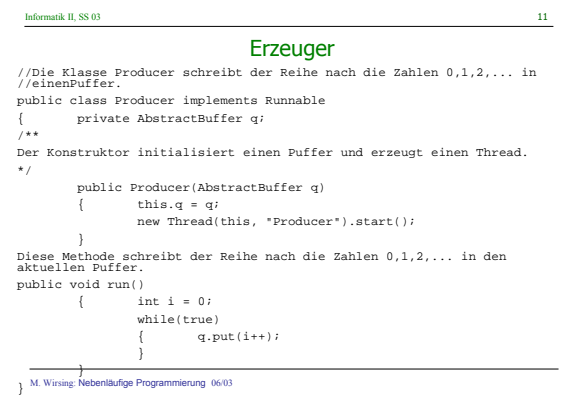

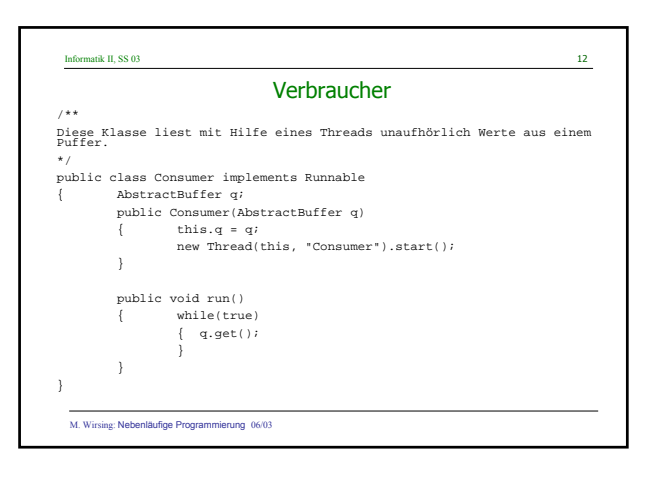

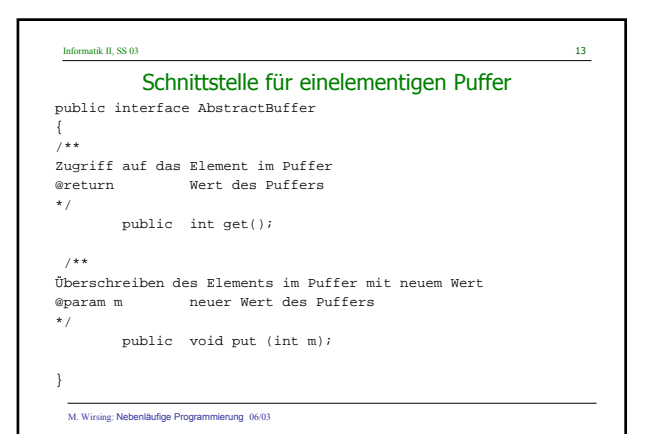

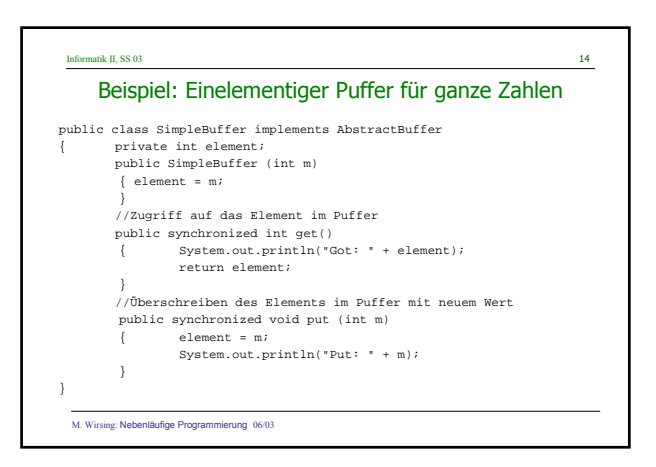

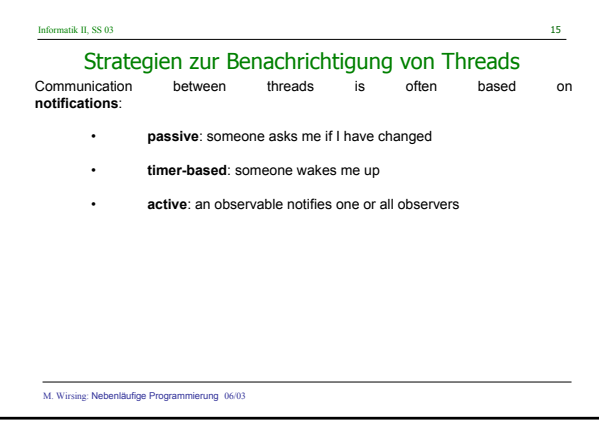

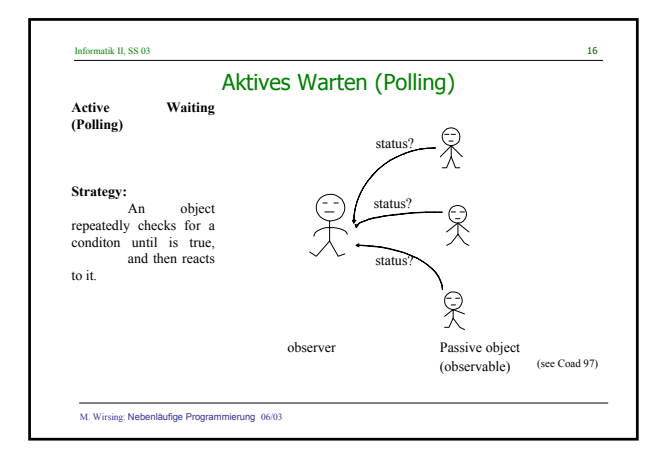

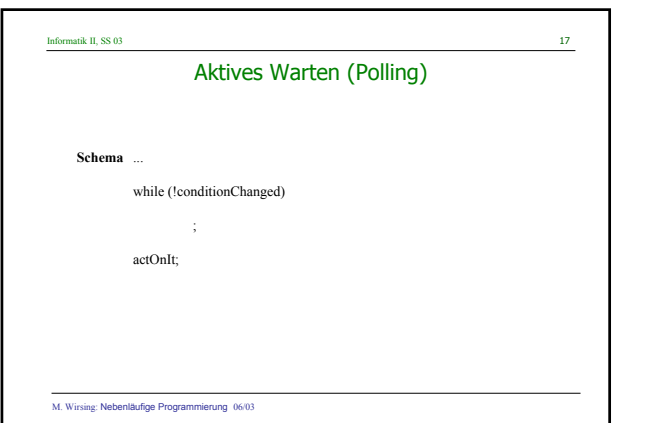

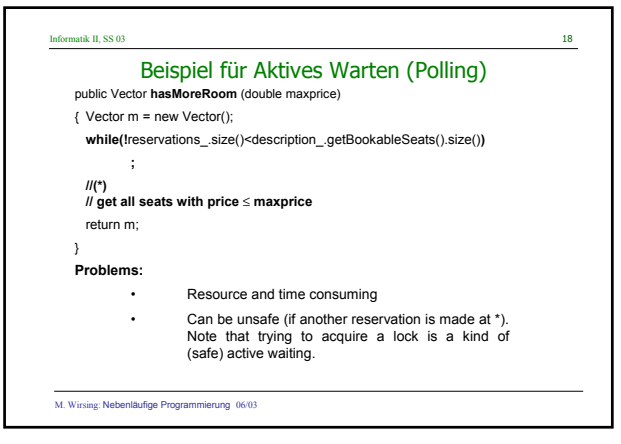

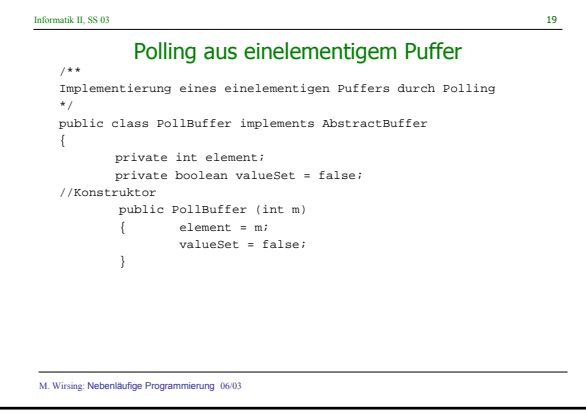

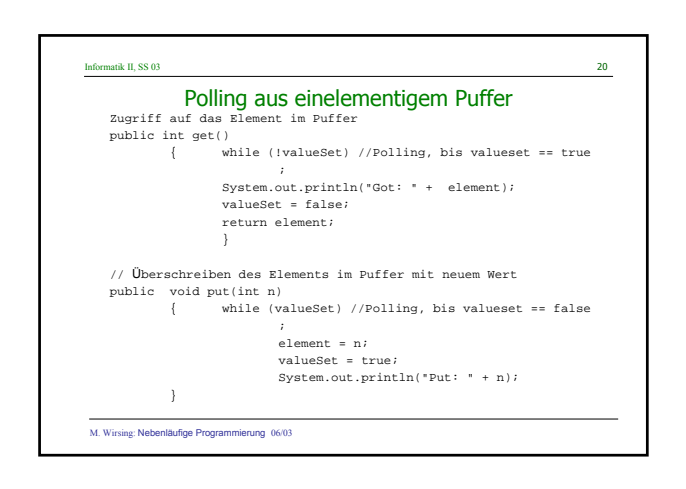

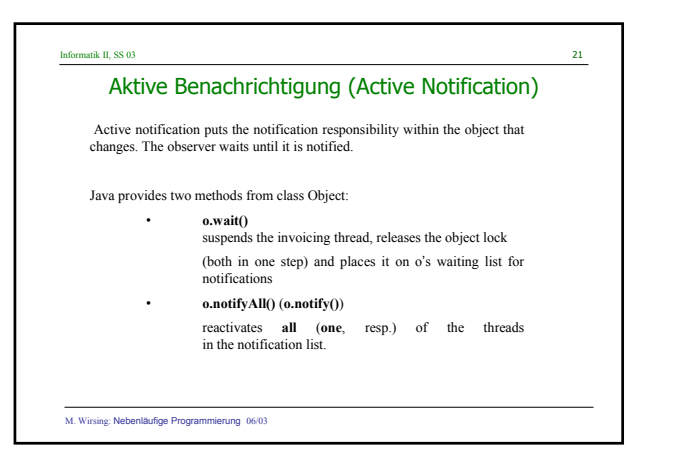

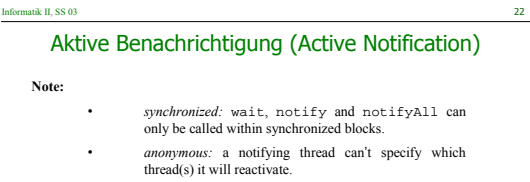

- *contentless:* a reactivated thread is not informed what happened to the trigger of the notification.
	- *not guaranteed to be fair:* there is no required order in which to notify threads. (However, fairness is desirable for virtual machine implementations).

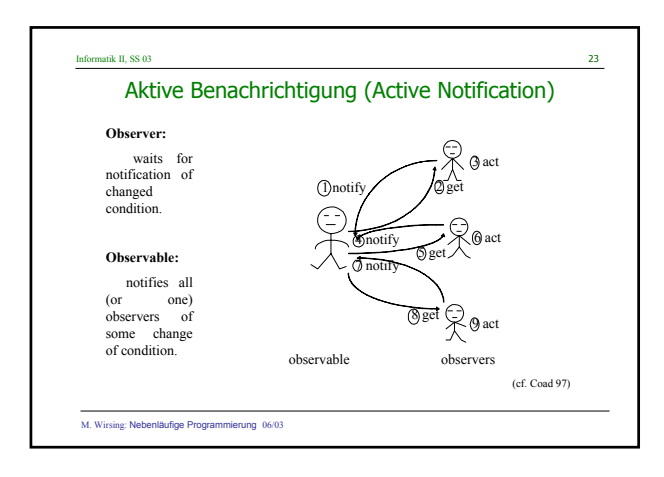

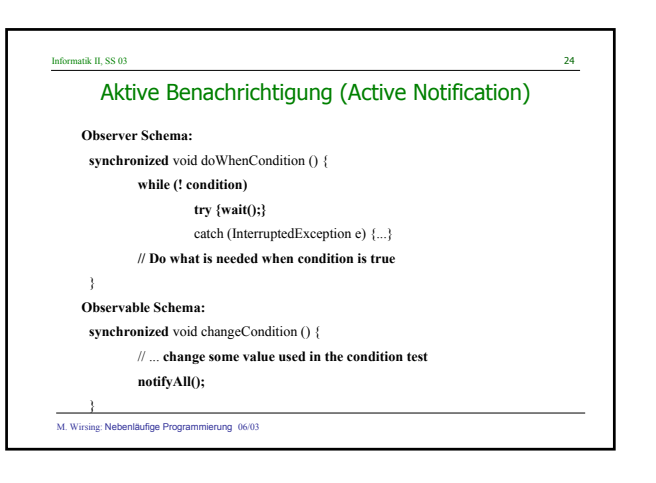

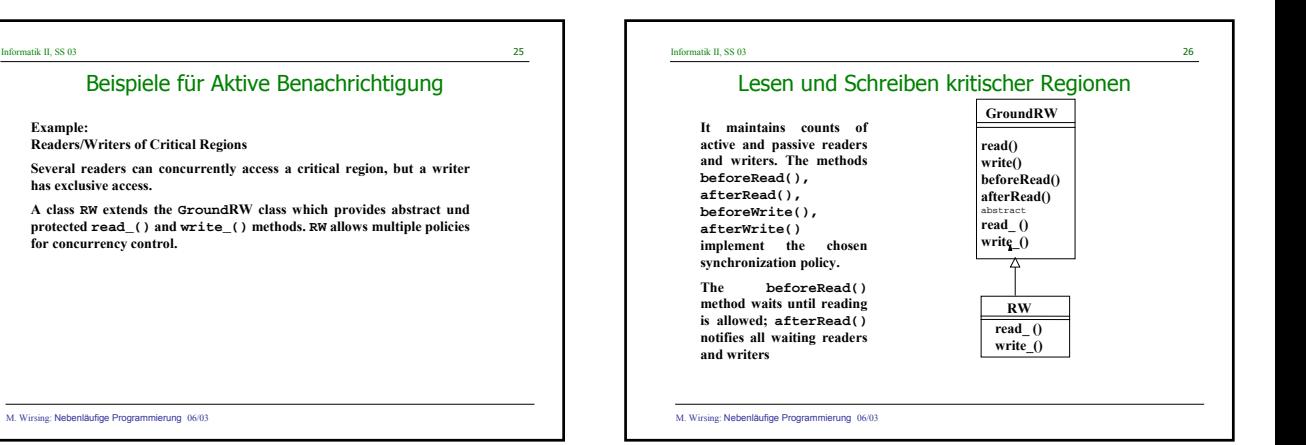

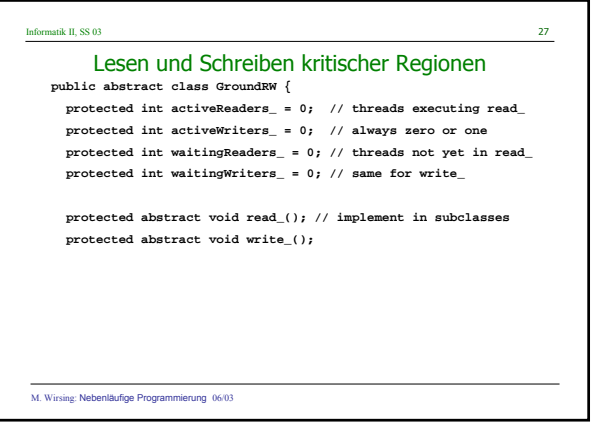

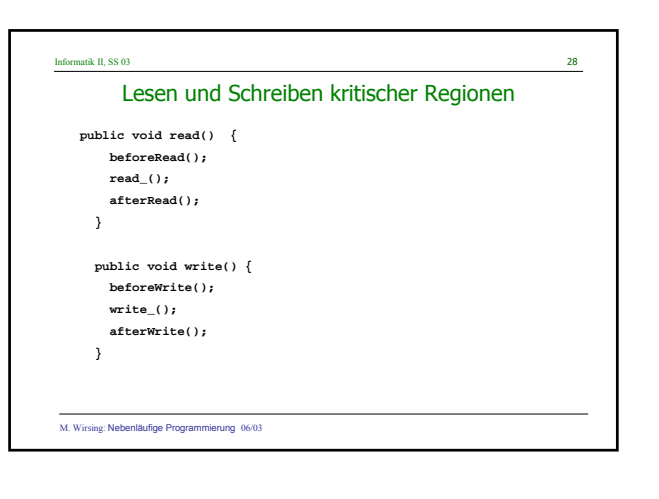

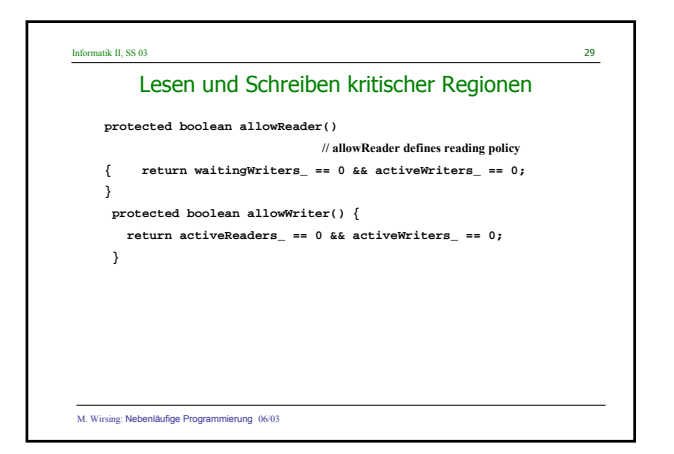

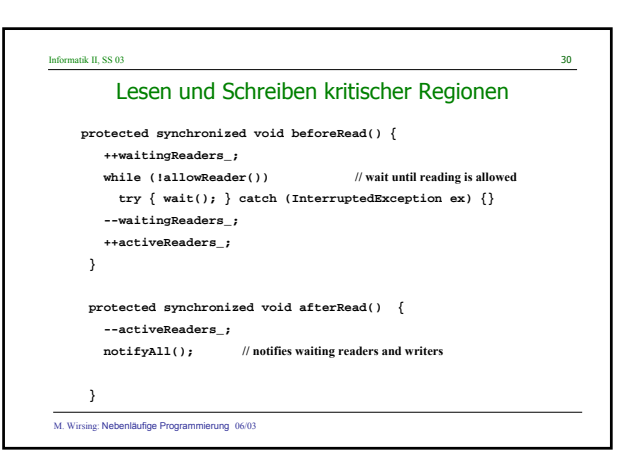

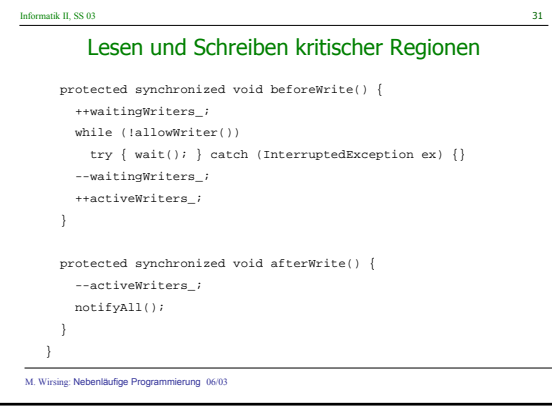

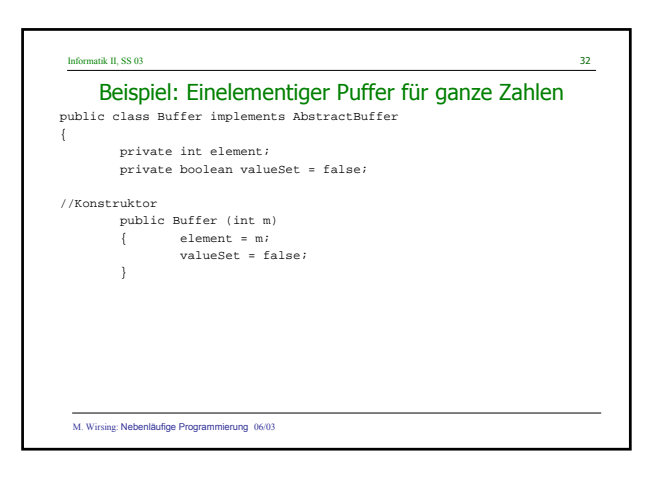

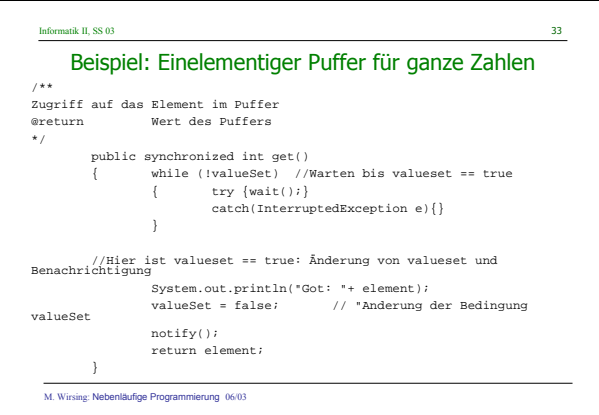

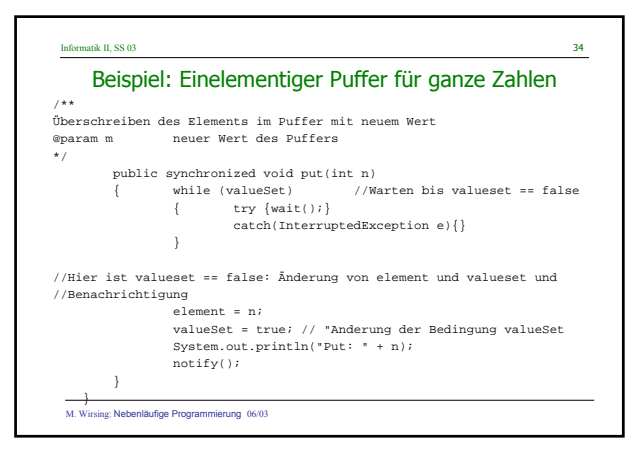

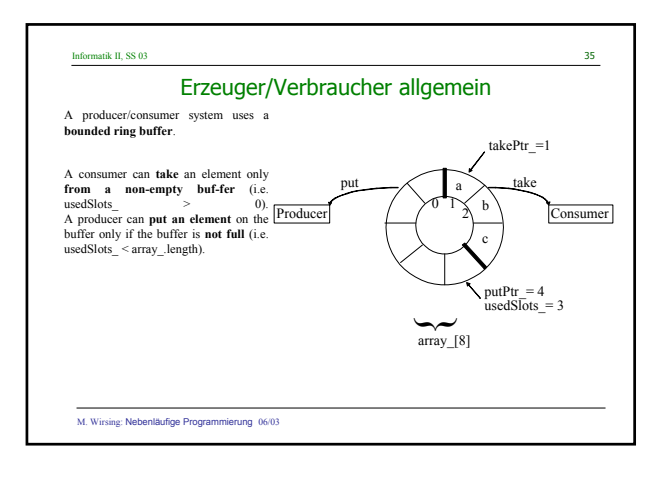

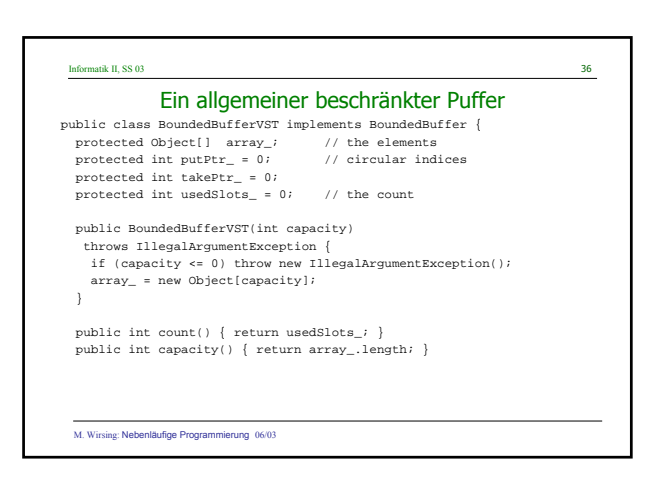

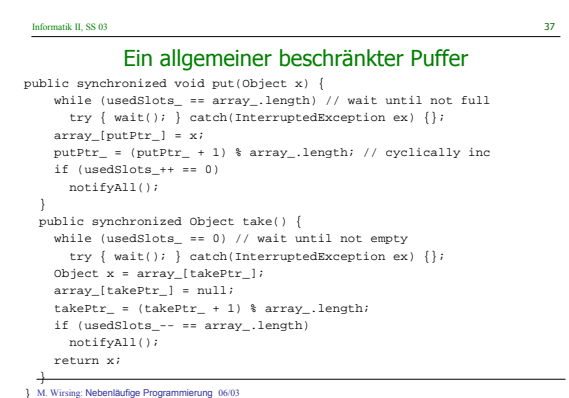

#### Informatik II, SS 03 38

## Zusammenfassung

- Java unterstützt Nebenläufigkeit durch "leichtgewichtige" Prozesse, sogenannte Threads, die über die gemeinsame Halde und damit über gemeinsam benutzte Objekte miteinander kommunizieren.
- Nebenläufigkeit wirft Sicherheits- und Lebendigkeitsprobleme auf. Gemeinsam benutzte Objekte müssen synchronisiert werden. Zuviel Synchronisation kann Verklemmungen hervorrufen.
- Wichtige Kommunikationsstrategien sind "Polling", d.h. immer wiederkehrende Anfragen, und "Benachrichtigung". Meist ist die<br>Benachrichtigungsstrategie wegen des geringeren Aufwandes bei der<br>Kommunikation vorzuziehen.